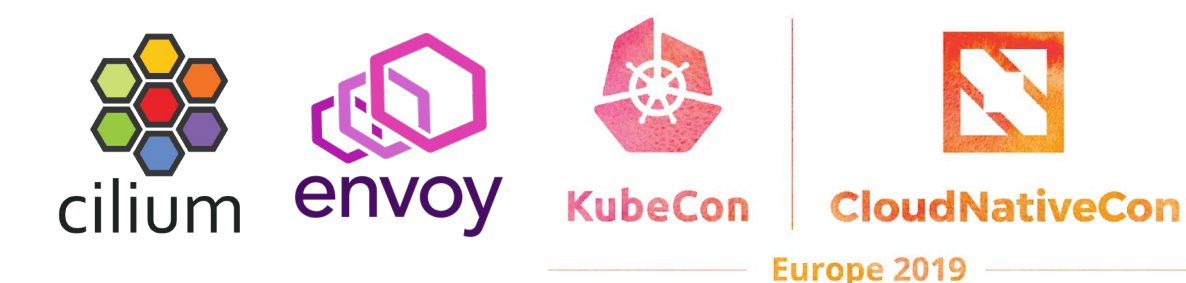

### **Transparent** • Chaos Testing with Envoy, **Cilium, and eBPF Thomas Graf, Cilium**

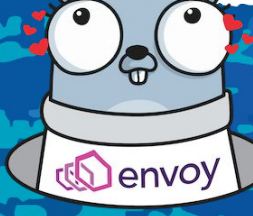

### **The Stack we will build**

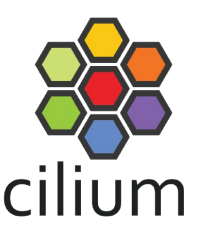

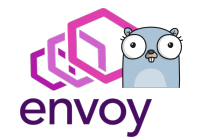

*Go extensions on top of Envoy for rapid development, customization and additional protocol parsers.*

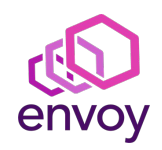

*Efficient and stable edge/sidecar proxy providing load-balancing, retries, authentication, and much more.*

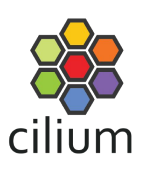

*eBPF-powered networking, security, encryption, load-balancing and servicemesh acceleration.*

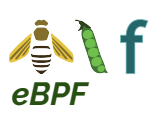

*Highly efficient sandboxed virtual machine to execute logic on events inside the Linux kernel.*

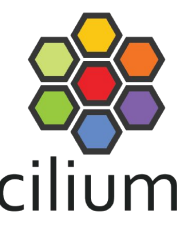

## What is Chaos Testing?

**Chaos engineering** is the discipline of experimenting on a software system in production in order to build confidence in the system's capability to withstand turbulent and unexpected conditions.<sup>[\[1\]](https://en.wikipedia.org/wiki/Chaos_engineering#cite_note-1)</sup>

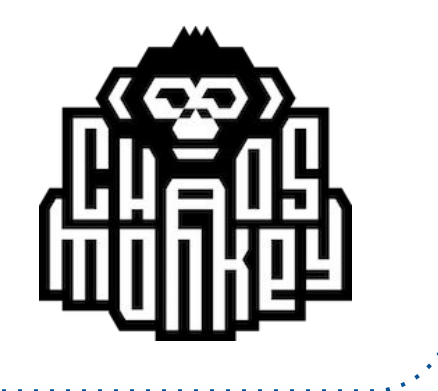

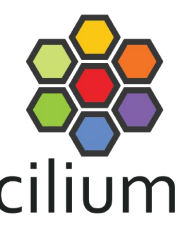

## What is Fault Injection?

In [software testing](https://en.wikipedia.org/wiki/Software_testing), **fault injection** is a technique for improving the [coverage](https://en.wikipedia.org/wiki/Code_coverage) of a test by introducing faults to test code paths, in particular [error handling](https://en.wikipedia.org/wiki/Error_handling) code paths, that might otherwise rarely be followed. It is often used with [stress testing](https://en.wikipedia.org/wiki/Stress_testing) and is widely considered to be an important part of developing [robust](https://en.wikipedia.org/wiki/Robustness_(computer_science)) software.<sup>[\[1\]](https://en.wikipedia.org/wiki/Fault_injection#cite_note-1)</sup>

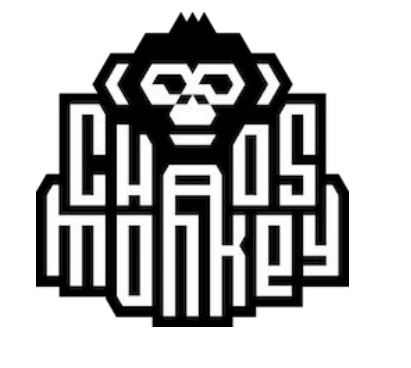

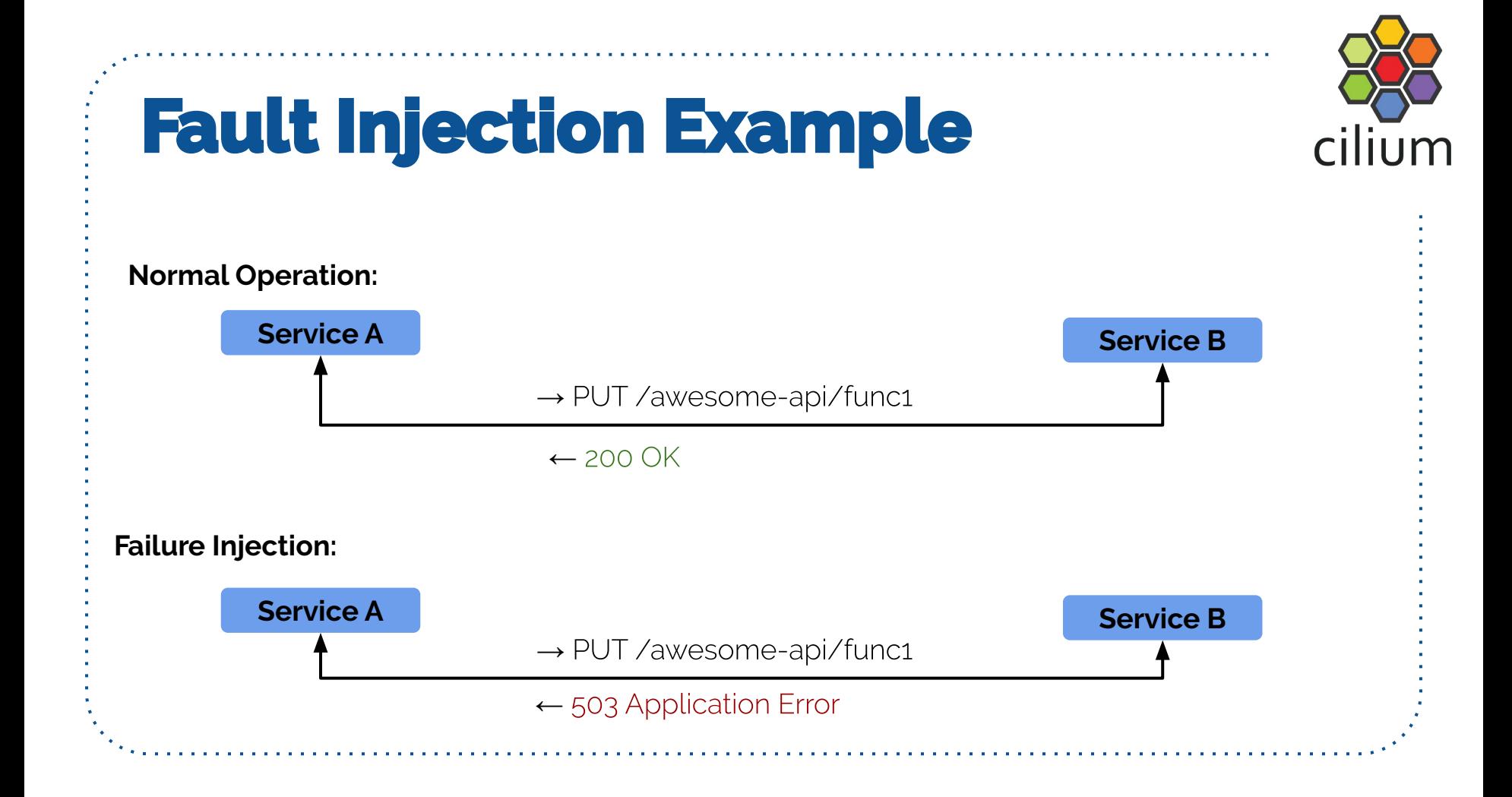

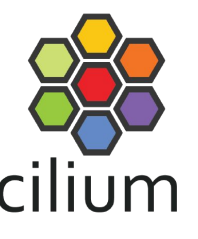

### **Requirements for Failure Injection**

### **● Proxy**

Get control of communication between services

### **● Ability to simulate failure**

- Return "504 Application Error" even if service returned "200 OK"
- Delay response by N msec

#### **● Probability aspect**

- Inject failure in 50% of all attempts
- **● Transparency**
	- Avoid need to change or restart services

### **● Visibility**

○ Was the failure simulated or real?

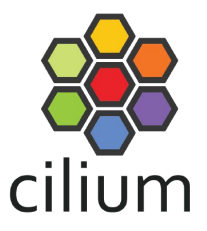

### Let's meet those requirements

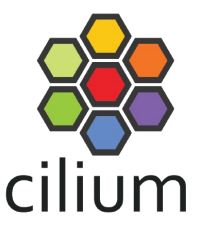

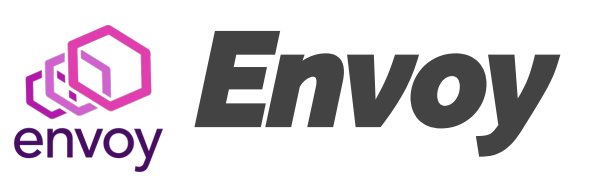

- Service and edge proxy
	- HTTP/2, gRPC, MongoDB, DynamicDB with more protocol support coming
- Advanced load-balancing
	- L7, Canary, Retries, Circuit breaking, Rate limits
- Security
	- Authorization, mTLS
- Observability
	- Tracing & metrics
- Extendable
	- Go extensions, WASM, LUA, ...

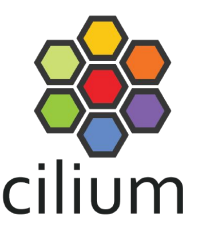

# envoy How Go Extensions

- Ability to extend Envoy with Go code
- Example:
	- Use net/http for HTTP parsing
	- Produces http.Request and
		- http.Response for arbitrary failure injection
	- **Envoy becomes capable of running any Go code HTTP handler**

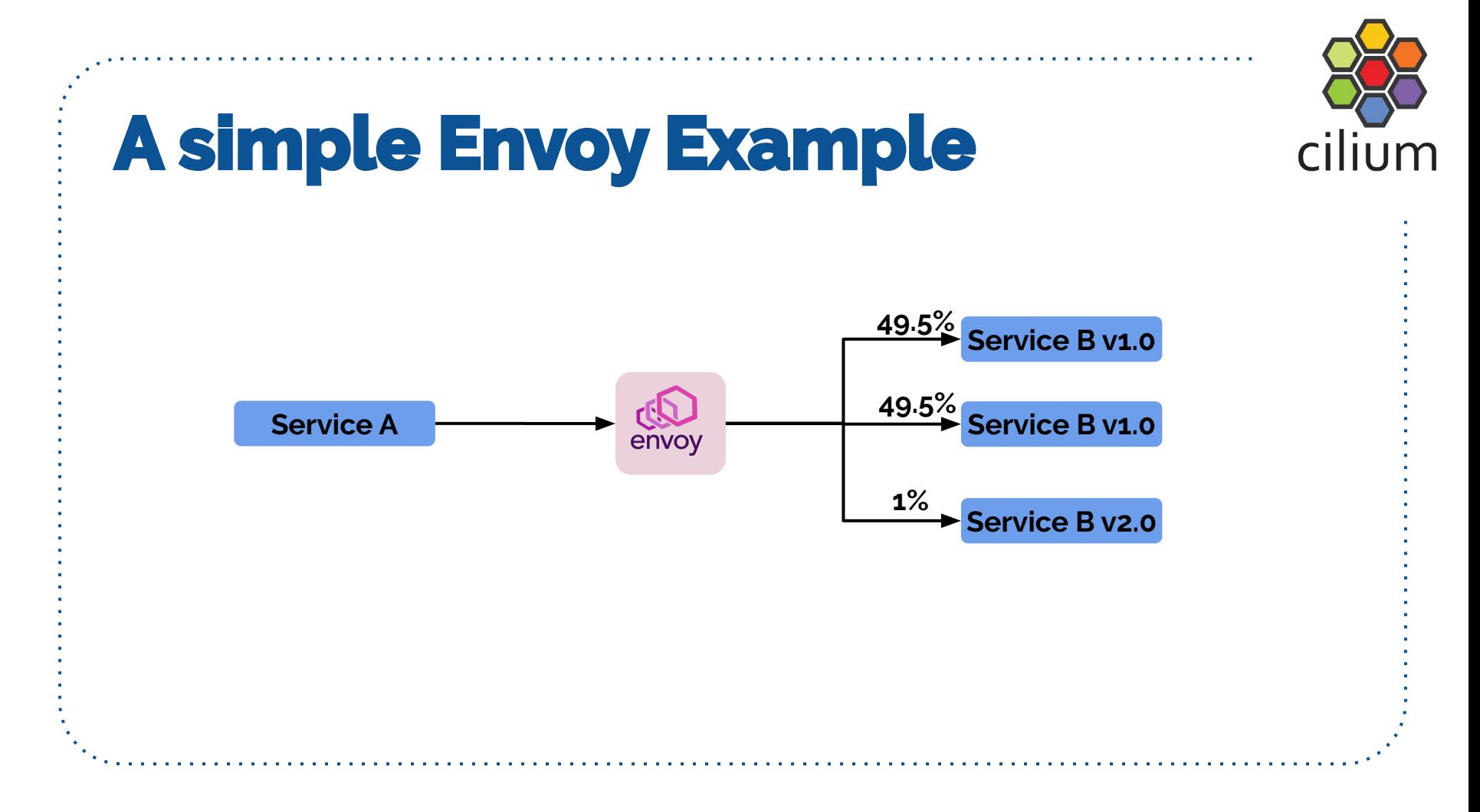

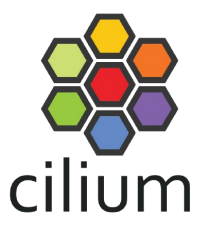

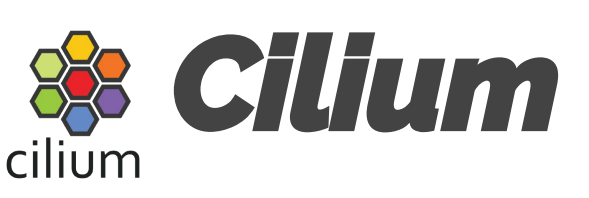

- **Based on eBPF technology**
- **Networking** 
	- Cilium-CNI or chaining on top of most other CNIs
- Kubernetes Services implementation
- **Network Policies** 
	- Identity-based, DNS aware, API aware
- Multicluster, Encryption
- Native Envoy and Istio Integration
	- Transparent Envoy injection (per-node or sidecar)
	- Accelerated proxy redirection, Transparent SSL visibility

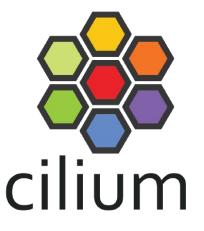

eBPF

Highly efficient sandboxed virtual machine in the Linux kernel making the Linux kernel programmable at native execution speed.

Jointly maintained by Cilium and Facebook with collaborations from Google, Red Hat, Netflix, Netronome, and many others.

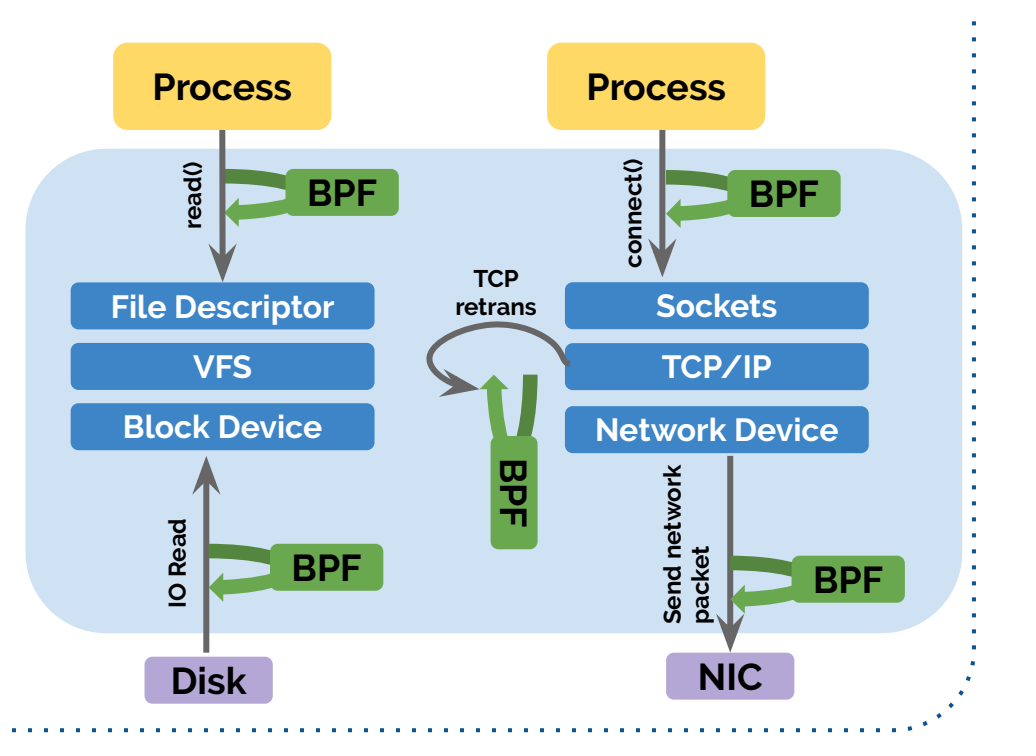

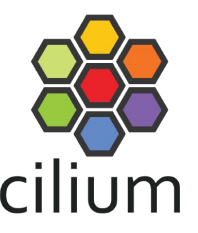

## What is transparent chaos testing?

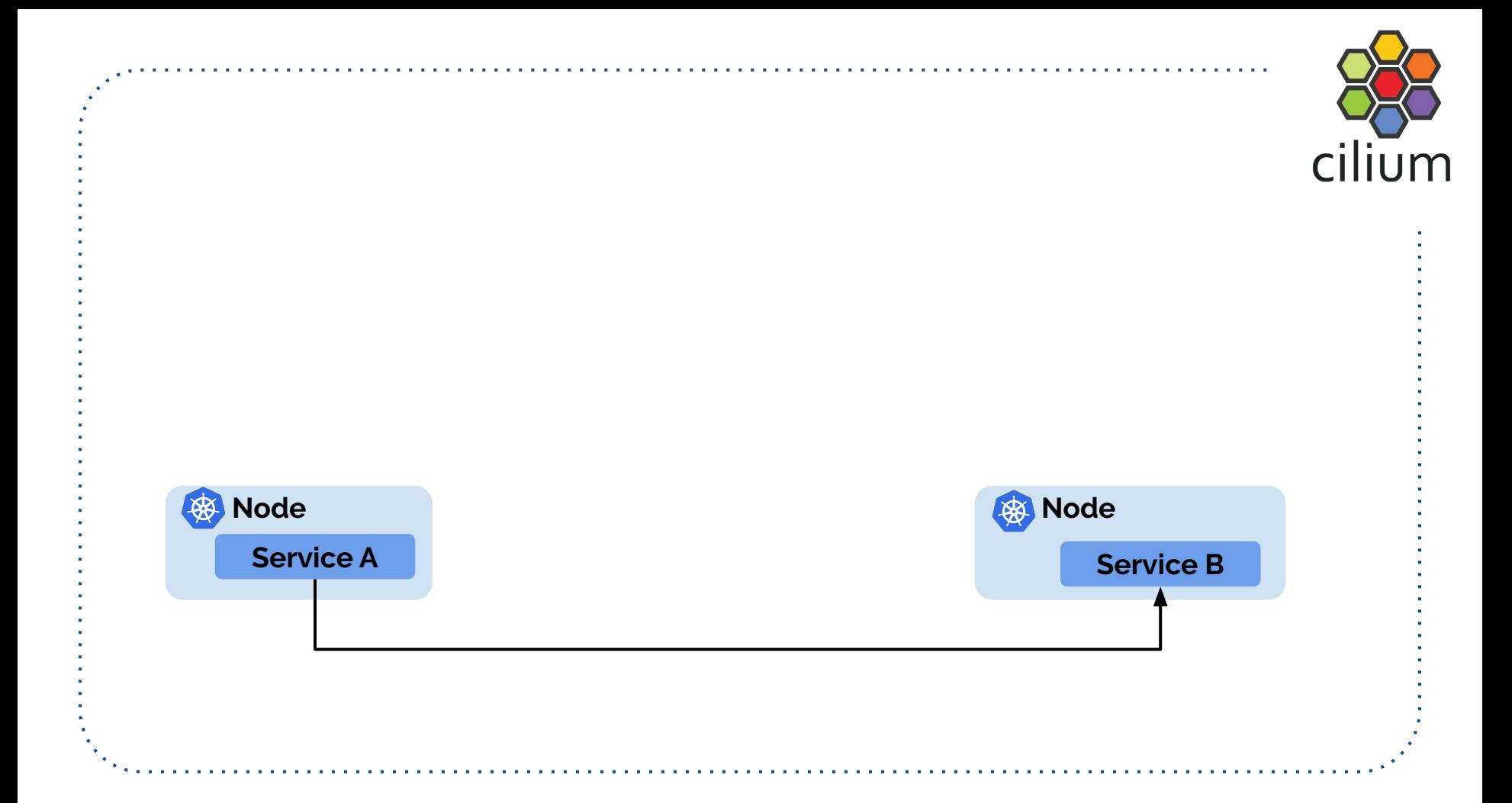

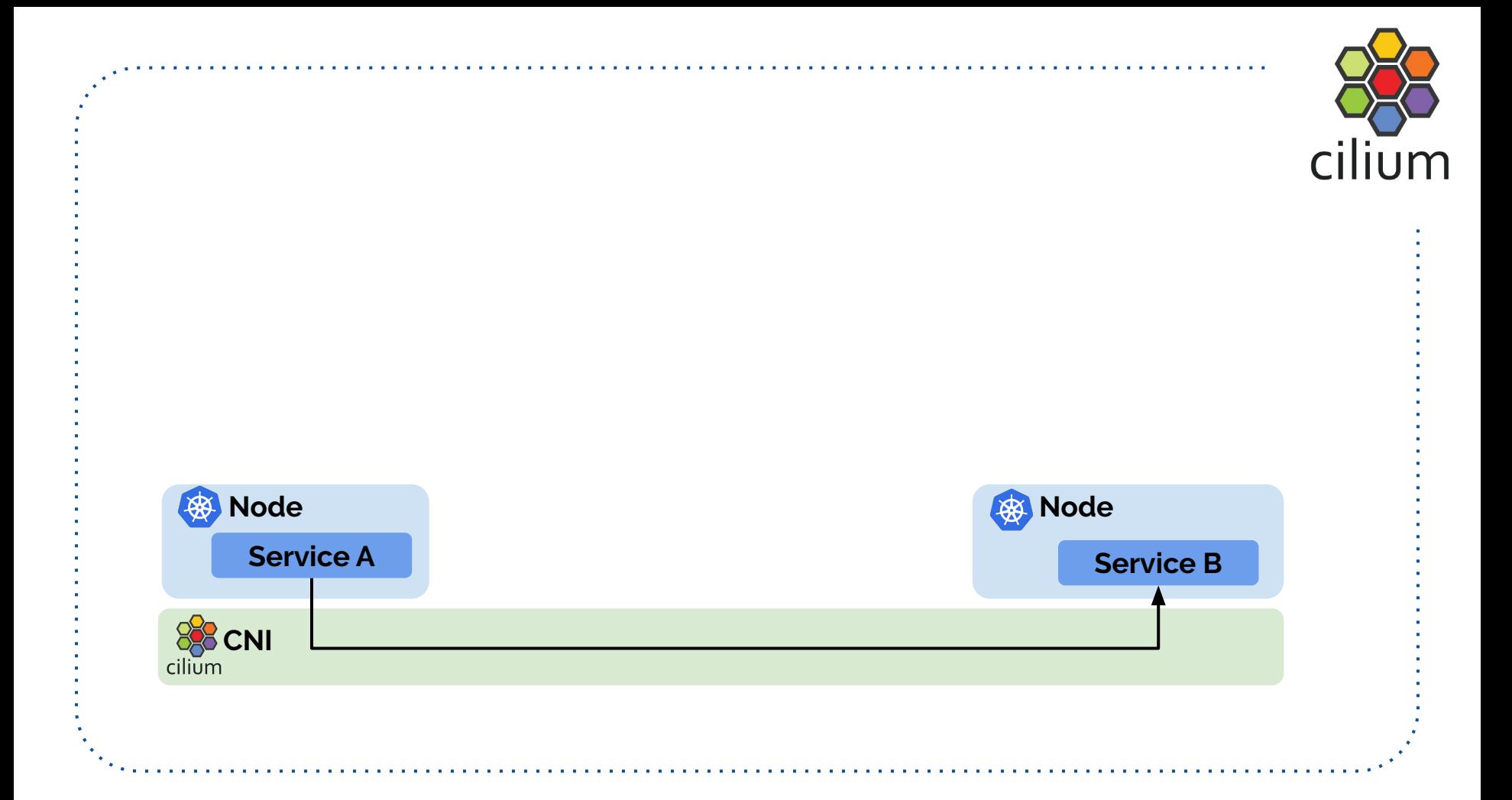

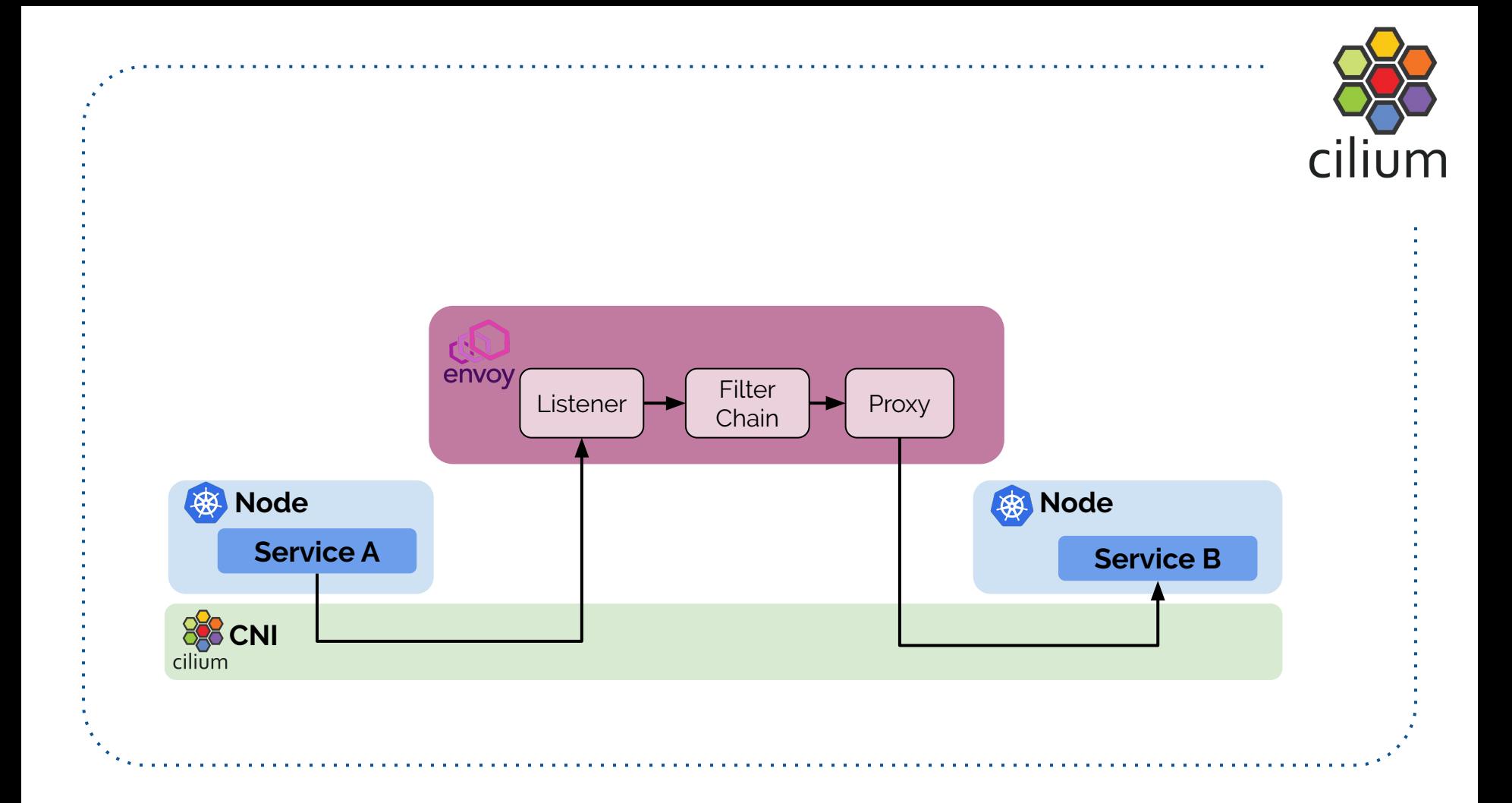

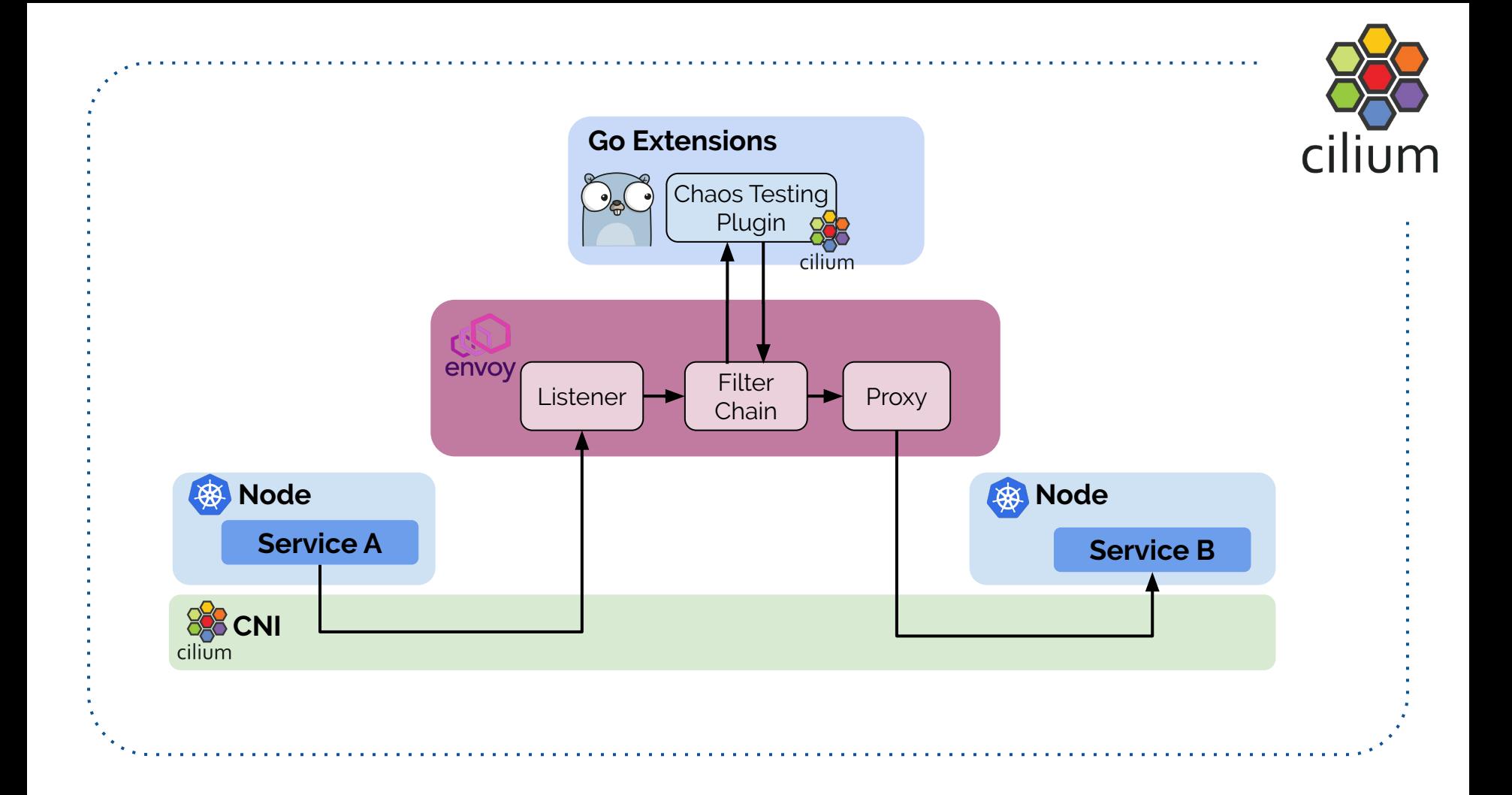

### **Example YAML**

Simulate 50% to requests to myService on port 8000 to fail with **HTTP** "504 **Application Error"** 

```
apiVersion: "cilium.io/v2"
kind: CiliumNetworkPolicy
[...]
specs:
- endpointSelector:
  matchlabels: app: myService
   ingress:
   - toPorts:
     - ports:
       - port: "8000"
         protocol: TCP
         l7proto: chaos
        17. - probability: "0.5"
           rewrite-status: 504 Application Error
```
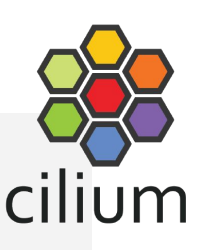

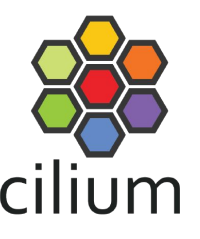

### **Requirements for Failure Injection**

- **● Proxy**
	- **→** Envoy

### **● Ability to simulate failure & probability aspect**

- → Envoy Go extension "chaos"
- **● Transparency**
	- **→** Cilium & eBPF
- **● Visibility**
	- → HTTP headers, Envoy metrics

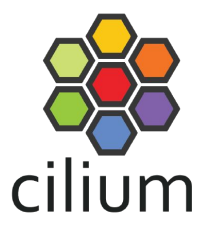

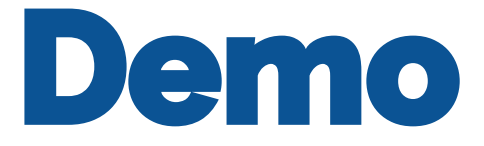

### **Getting Started**

**Clone examples repo:**

\$ git clone<https://github.com/cilium/chaos-testing-examples.git>

#### **Create Kubernetes cluster:**

\$ minikube start --network-plugin=cni --memory=4096

#### **Install Cilium:**

\$ kubectl apply -f cilium-minikube.yaml

#### **Deploy your app:**

\$ kubectl apply -f deathstar.yaml \$ kubectl apply -f falcon.yaml

#### **Apply the fault injection policy:**

\$ kubectl apply -f examples/delay-response.yaml

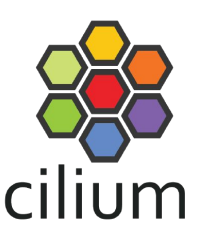

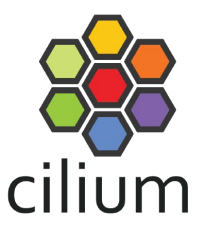

# More Examples

Delay 80% of responses by 50ms, and 20% fo responses by 1s.

(Yes, there is a probability of 0.8\*0.2 to get delayed 1050ms)

```
apiVersion: "cilium.io/v2"
kind: CiliumNetworkPolicy
[...]
specs:
  endpointSelector:
  matchIabels:
     app: myService
   ingress:
   - toPorts:
     - ports:
       - port: "8000"
         protocol: TCP
         l7proto: chaos
        17. - probability: "0.8"
           delay-response: 50ms
          probability: "0.2"
           delay-response: 1s
```
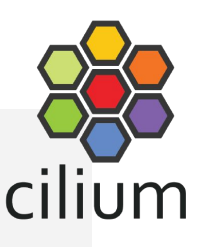

Rewrite all "200 OK" responses that were sent in return to a "GET" request into "404 NOT FOUND"

```
apiVersion: "cilium.io/v2"
kind: CiliumNetworkPolicy
[...]
specs:
- endpointSelector:
  matchlabels: app: myService
   ingress:
   - toPorts:
     - ports:
       - port: "8000"
         protocol: TCP
         l7proto: chaos
         l7:
         - status-code: "200"
           method: GET
           rewrite-status-code: 404 NOT FOUND
```
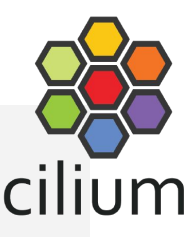

## **Thank You**

#### **Join the community:**

GitHub: https://github.com/cilium/cilium

Slack: https://cilium.io/slack

Twitter: **@ciliumproject** 

ttb envoy **Grab your Envoy, Cilium & Go stickers**

**All Examples:**

<https://github.com/cilium/chaos-testing-examples>